**Winscp Manual** >>>CLICK HERE<<<

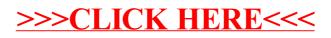